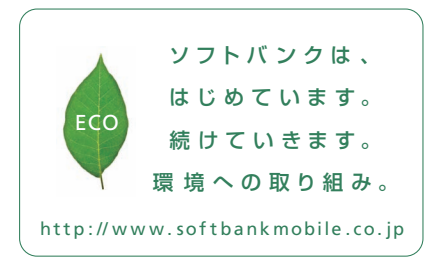

2012年1月 第1版発行 ソフトバンクモバイル株式会社 ご不明な点はお求めになられた ソフトバンク携帯電話取扱店にご相談ください。 機種名: Sof tBank 101DL 製造元:Dell Inc.

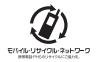

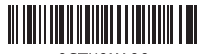

OCTH9MA00

# SoftBank

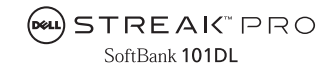

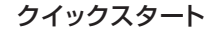

# 各部の名称/基本操作

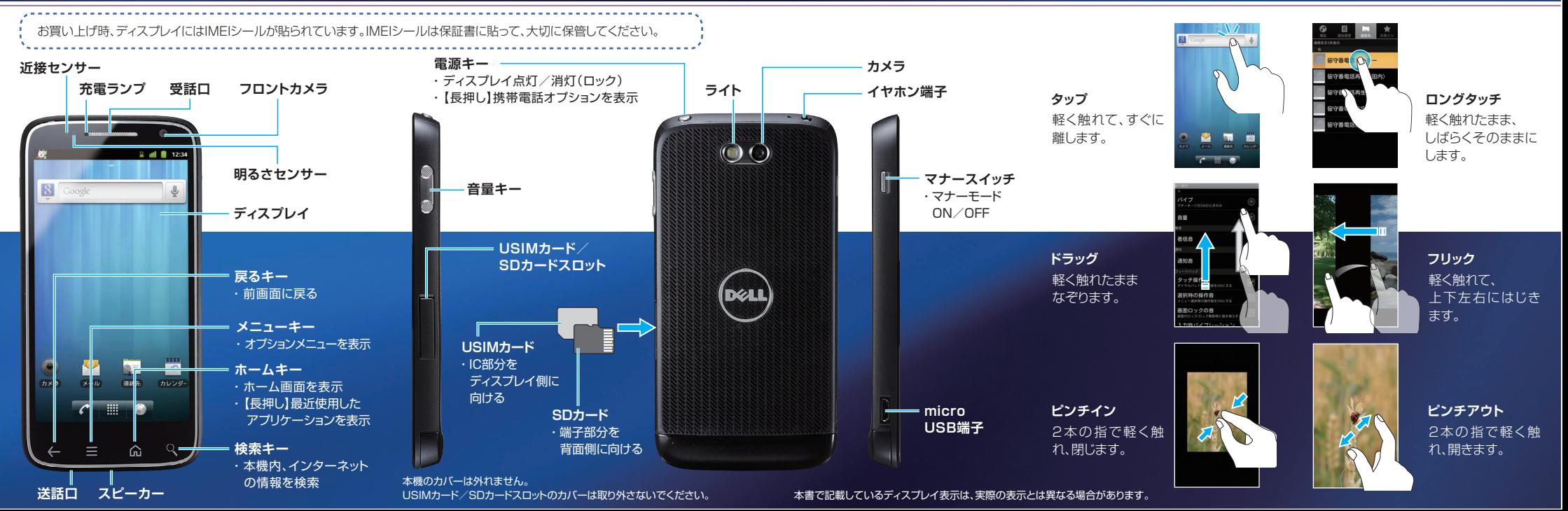

はじめて電源を入れたときは、初期設定画面が表示されます。画面の指示に従って、各項目を設定してください。

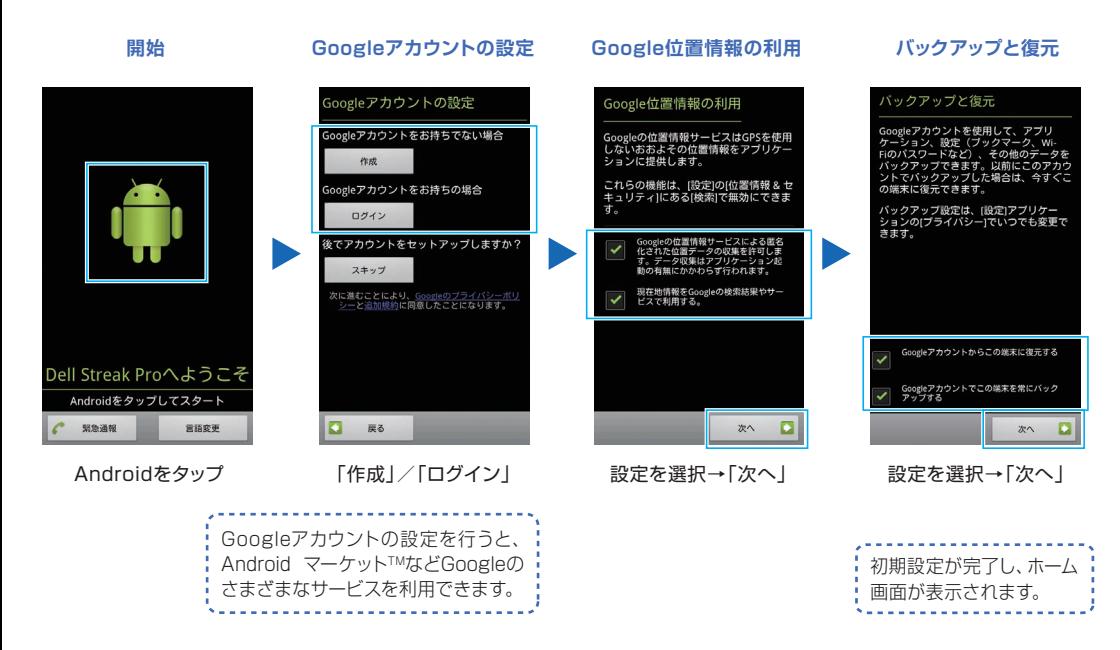

文字を入力するときは、ディスプレイに表示されるソフトウェアキーボードを使用します。

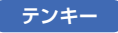

1つのキーに複数の文字が割り当てられています。 インペン 1つのキーに1つの文字が割り当てられています。

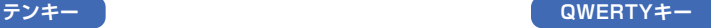

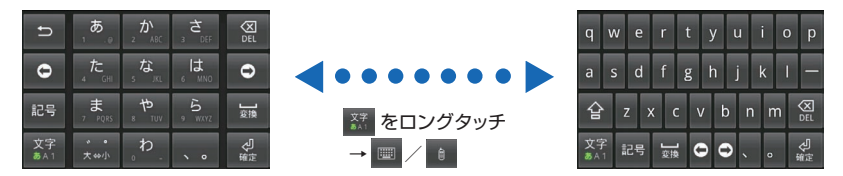

#### テンキーを使用している場合は、キーを上下左右に フリックして入力します(フリック入力)。

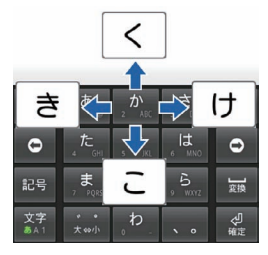

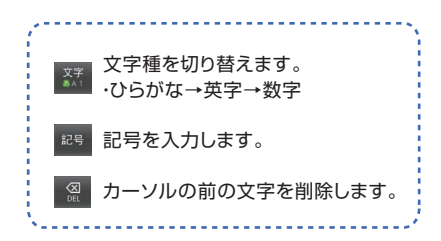

## ホーム画面

本機の操作はホーム画面から開始します。複数のシートを左右にフリックして切り替えられます。

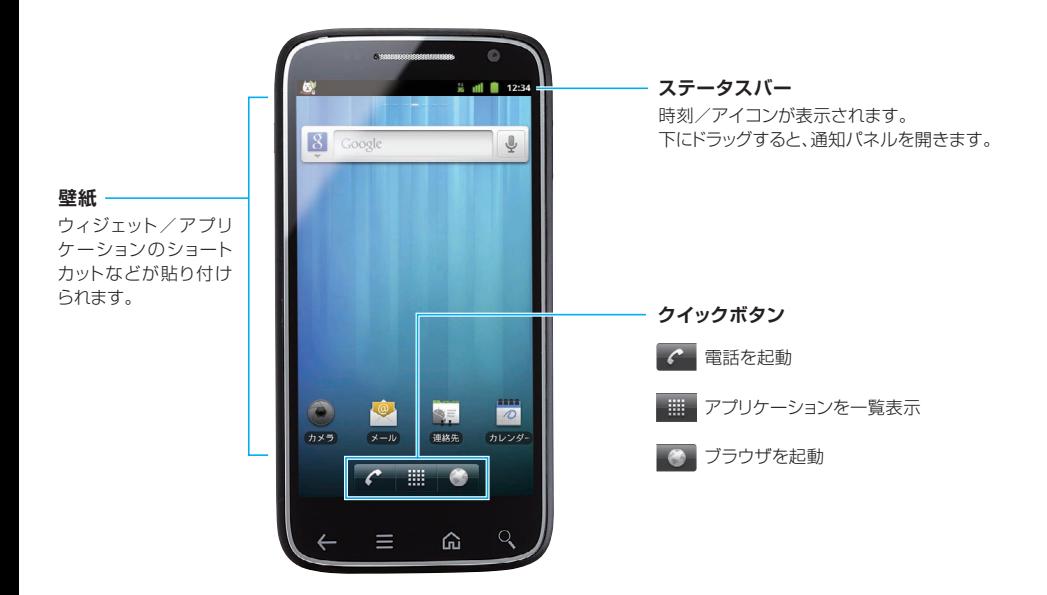

# 電話をかける そうしゃ インター 電話を受ける しょうしょう こうしょう

# SMSを確認する/メール!S 電話を受ける

ホーム画面で (電話) まんのことにはない 電話がかかってくると着信画面が表示されます。

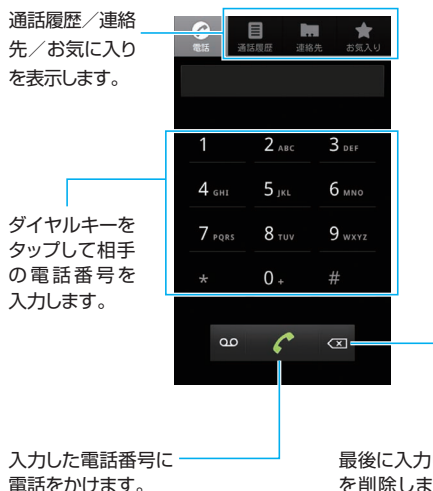

最後に入力した番号 を削除します。ロン グタッチで全ての番 号を削除します。

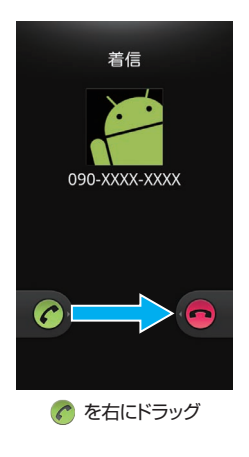

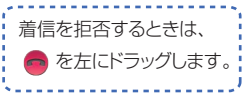

# | メールの種類 | マンスの | S!メールを送信する | マンスの種類 |

$$
\begin{array}{|c|}\n\hline\n\hline\n\end{array}\n\quad \text{SoftBank} \times -J\nu
$$

S!メール/SMSを利用できます。

#### **メール!S**

ソフトバンク携帯電話(S!メール対応機器)のほか、他社の 携帯電話、パソコンなどのFメール対応機器とも送受信でき るメールです。SMSより長いメッセージ、画像や動画などを 添付して送信することができます。

#### **SMS**

携帯電話の電話番号を宛先として短いメッヤージ(全角70 文字まで)の送受信ができます。

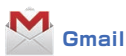

GoogleのWebメールサービスです。WebトのGmailと、 。本機のGmailを自動で同期することができます

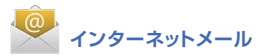

会社や自宅のパソコンなどで送受信しているインターネット メール(POP3/IMAP4)を、本機でも同じように送受信す 。ることができます

$$
\pi-\Delta\text{min}\sigma\quad\text{min}\rightarrow(\text{M}-\text{M})
$$

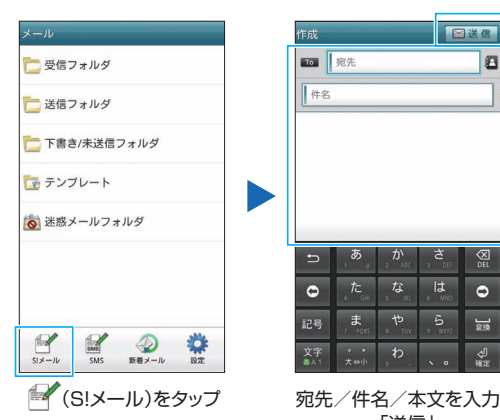

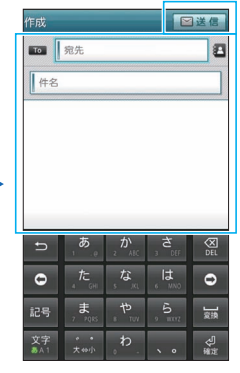

→「送信」

# S!メール/SMSを確認する

ホーム画面で ■ → ● (メール)

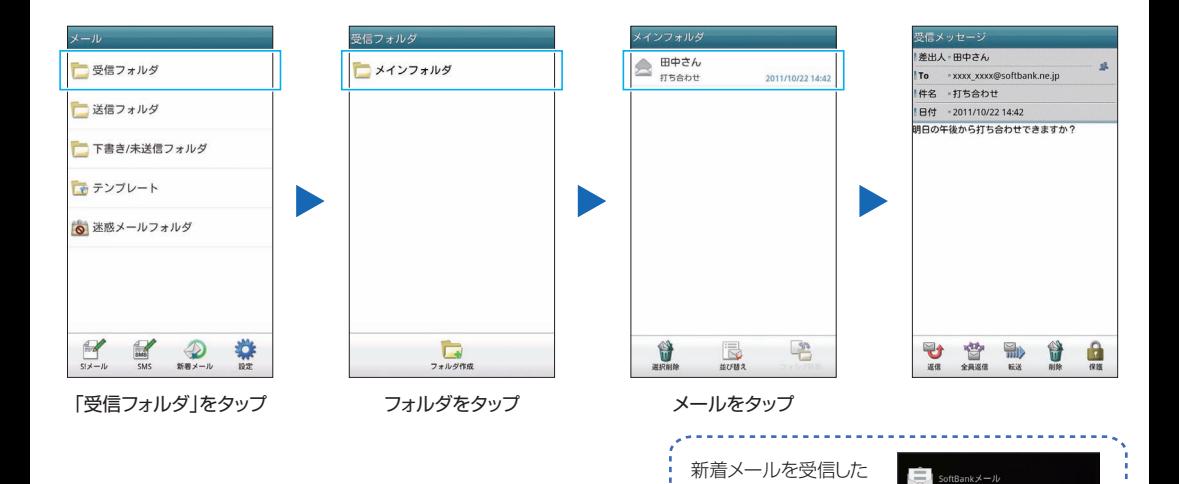

ときは、「今すぐ読む」 をタップしてすぐに内 容を確認できます。

新しいメッセージを受信(1) 今すぐ読む

キャンセル

Wi-Fiネットワークを利用してインターネットに接続できます。

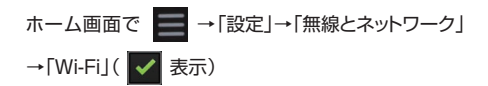

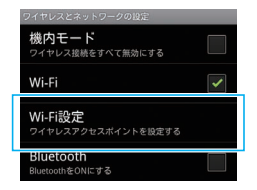

「Wi-Fi設定」 検出されたWi-Fiネットワークが表示されます。

日的のWi-Fiネットワークをタップ→パスワードを入力→「接続!

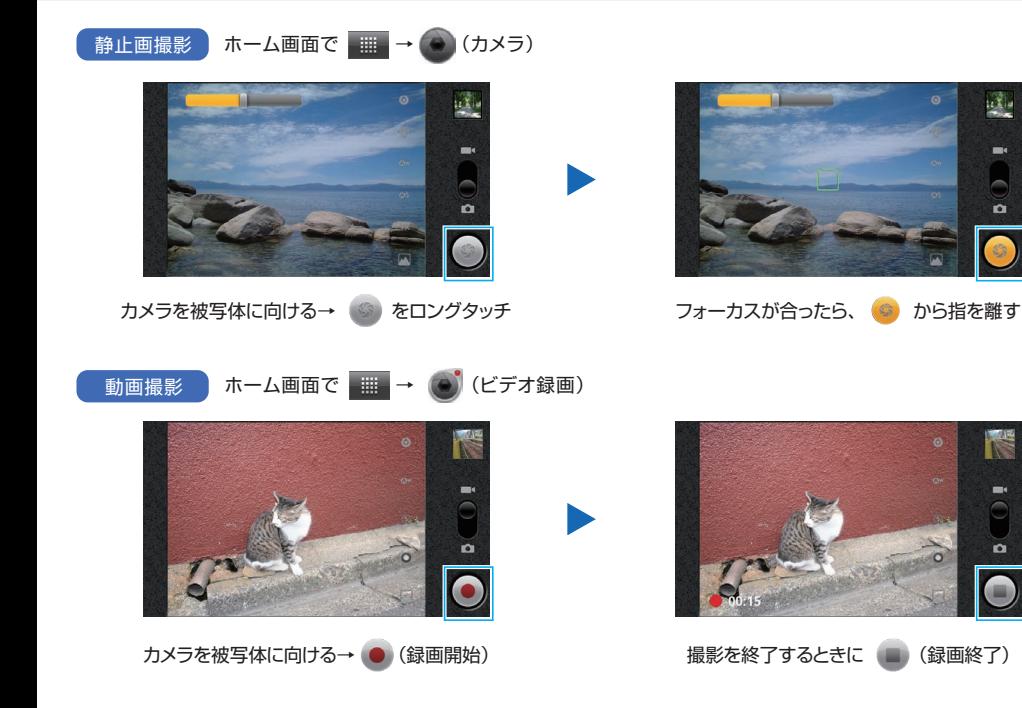

ulu.

 $\blacksquare$  $\blacksquare$ 

K

..

o

- インターネット アンランス Fist のにはない

### ホーム画面で き (ブラウザ)

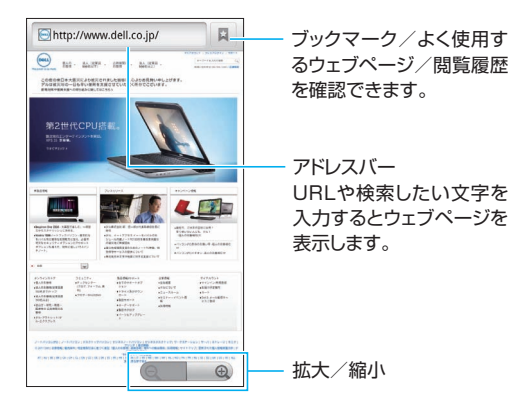

# | 取扱説明書 | インタースのタース | お問い合わせ先一覧

#### **■使い方ガイド(アプリ)**

このケータイの使いかたを調べたり、FAQサイトへアクセス することができます。 使い方ガイドは、通知パネルからも起動できます。

ホーム画面で | | | → | (エ) (使い方ガイド)

#### **オンラインマニュアル■**

このケータイまたはパソコンでも確認できます。

ホーム画面で ● (ブラウザ)→ ■ →「ブックマーク」 →「オンラインマニュアル」 **ケータイから**

#### **パソコンから**

http://www.softbank.ip/mb/r/support/101dl/ PDF版もダウンロードできます。

お困りのときや、ご不明な点などがございましたら、お気軽に 下記お問い合わせ窓口までご連絡ください。

#### **■ソフトバンクカスタマーサポート**

総合案内 ソフトバンク携帯電話から 157(無料) 一般電話から (編) 0800-919-0157 (無料)

紛失·故障受付 ソフトバンク携帯電話から 113 (無料) 一般雷話から (図0800-919-0113 (無料)

#### ■スマートフォン テクニカルサポートセンター

スマートフォンの操作案内はこちら ソフトバンク携帯電話から 151 (無料) 一般電話から (編) 0800-1700-151 (無料)

#### ■ソフトバンクモバイル**国際コールセンター**

海外からのお問い合わせおよび盗難・紛失のご連絡 +81-3-5351-3491 (有料、ソフトバンク携帯電話からは無料)